## **Instructor:**

**SIR MUHAMMAD NAVEED** 

Created by:

ARSLAN AHMED SHAAD (1163135) MUHAMMAD BILAL (1163122)

VISIT: www.techo786.wordpress.com

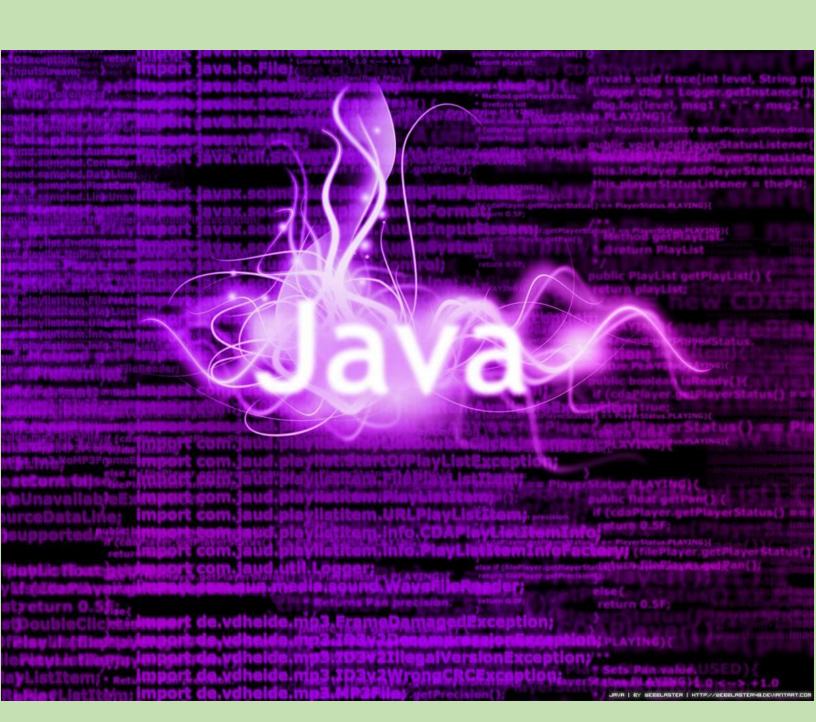

CHAPTER: 3

## **CONTROL STATEMENTS**

# NOTE:

Question's Given below are **Long Question's** and also contains **Definitions.** 

## **Java Control Flow Statements**

Java Control statements control the order of execution in a java program, based on data values and conditional logic. There are three main categories of control flow statements:

- **♦ Selection statements:** if, if-else and switch.
- **♦ Loop statements:** while, do-while and for.
- ❖ Transfer statements: break, continue, return, try-catch-finally and assert.

We use control statements when we want to change the default sequential order of execution

Selection statements:

## IF STATEMENT

The if statement executes a block of code only if the specified expression is true. If the value is false, then the if block is skipped and execution continues with the rest of the program.

If statement has the following syntax:

```
if (<conditional expression>)
  <statement action>
```

```
The switch statement is control flow statement that start with an
expression and transfer control to one of the case statements on the basis of the
value of expression. The keyword "switch" is followed by an expression that
should evaluates to byte, short, char or int primitive data types, only.

Break statement is used at the end of every case.

Default label is permitted at the end to improve readability.

Switch statement has following syntax

switch(control_expression){

case expression 1:

<statement>;

case expression 2:

<statement>;

default:

<statement>;

default:

<statement>;

default:

<statement>;

int a = 10, b = 20, c = 30;

int a = 10, b = 20, c = 30;

int a = 10, b = 20, c = 30;

int a = 10, b = 20, c = 30;

int status = 1;

} else if (b > c) {

status = 2;

less if (b > c) {

status = 2;

less if (b > c) {

status = 2;

less if (case 2:

System.out.println("a is the greatest");

break;

case 2:

System.out.println("c is the greatest");

break;

case 3:

System.out.println("connot be determined");

System.out.println("connot be determined");

System.out.println("connot be determined");

System.out.println("connot be determined");

System.out.println("connot be determined");
```

## Loop statements:

## Loop:

Loop allow us to repeat the statement or set of statement on the basis of some condition.

Loop is used to repeatedly execute the line of code or block of code. It is also called repetition/ iteration

Types of Loop

- <del>4</del> For loop
- 4 While loop
- ∔ Do while loop
- 🖶 For each loop

## **FOR LOOP**

For loop is used to repeatedly execute statement or block of statement for a specified number of times. For loop is suitable when number of iteration are predefined.

For loop has following syntax

```
for(initialization;condition;incr/decr){
//code to be executed
}
```

```
public class FortoopDemo {
    public static void main(String[] args) {
        System.out.println("Printing Numbers From 1 to 10");
        For (interprinting Numbers from 1 to 10");
        System.out.println(count);
        }
    }

WHILE LOOP

While loop is a statement that repeat the execution of statements or set of statements after while until the condition remains true
While loop has following syntax
while(condition){
//code to be executed
}
```

Transfer statements are used to unconditionally transfer the program control to another part of the program.

Java provides the following jump statements:

- break statement
- > continue statement
- > return statement

### BREAK STATEMENT

The Java break is used to break loop or switch statement. It breaks the current flow of the program at specified condition.

Syntax

```
Jump-statement; break;
```

### **CONTINUE STATEMENT**

The continue statement is used when you want to continue running the loop with the next iteration and want to skip the rest of the statements of the body for the current iteration.

```
Syntax
```

```
jump-statement;
continue;
```

## RETURN STATEMENT

The return statement is used to immediately quit the current method and return to the calling method.

Thank You for visiting: www.vbforstudent.tk

Go to this link for new updates on **Technology** and **Education**:

www.techo786.wordpress.com